# Searching & Sorting

Week 11

Gaddis: 8, 19.6,19.8 (8th ed) Gaddis: 8, 20.6,20.8 (9th ed)

> CS 5301 Spring 2018

Jill Seaman

#### **Definitions of Search and Sort**

- Search: find a given item in a list, return the position of the item, or -1 if not found.
- <u>Sort</u>: rearrange the items in a list into some order (smallest to biggest, alphabetical order, etc.).
- "list" could be: array, linked list, string, etc.
- There are various methods (algorithms) for carrying out these common tasks.

#### **Linear Search**

- Compare first element to target value, if not found then compare second element to target value
- Repeat until: target value is found (return its position) or we run out of items (return -1).

```
int searchList (int list[], int size, int value) {
  for (int i=0; i<size; i++)
    {
     if (list[i] == value)
         return i;
    }
    return -1;
}</pre>
```

#### Other forms of Linear Search

- Recursive linear search over arrays
  - Gaddis ch 19/20, Prog Challenge #8: isMember
- Linear search over linked list
  - Gaddis ch 17/18, Prog Challenge #5: List search
- Recursive linear search over linked list
  - Another good exercise

4

## **Binary Search**

- Works only for SORTED arrays
- Divide and conquer style algorithm
- Compare target value to middle element in list.
  - if equal, then return its index
  - if less than middle element, repeat the search in the first half of list
  - if greater than middle element, repeat the search in last half of list
- If current search list is narrowed down to 0 elements, return -1

# Binary Search Algorithm

example

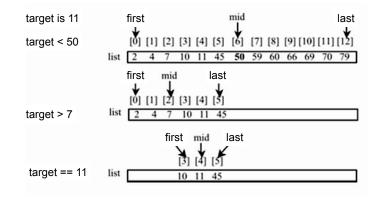

6

### Binary Search in C++

Iterative version

```
int binarySearch (int array[], int size, int target) {
 int first = 0,
                          //index to (current) first elem
      last = size - 1,
                          //index to (current) last elem
                          //index of (current) middle elem
      middle,
      position = -1;
                          //index of target value
 bool found = false;
                          //flag
 while (first <= last && !found) {
   middle = (first + last) /2;
                                   //calculate midpoint
   if (array[middle] == target) {
       found = true;
       position = middle;
    } else if (target < array[middle]) {</pre>
                                    //search lower half
       last = middle - 1;
     else {
                                   //search upper half
       first = middle + 1;
  return position;
```

### Binary Search in C++

Recursive version

# What is sorting?

- Sort: rearrange the items in a list into ascending or descending order
  - numerical order
  - alphabetical order
  - etc.

55 112 78 14 20 179 42 67 190 7 101 1 122 170 8

1 7 8 14 20 42 55 67 78 101 112 122 170 179 190

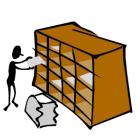

11

#### **Selection Sort**

- There is a pass for each position (0..size-1)
- On each pass, the smallest (minimum) element in the rest of the list is exchanged (swapped) with element at the current position.
- The first part of the list (the part that is already processed) is always sorted
- Each pass increases the size of the sorted portion.

10

# Selection sort

Example

- <u>36</u> 24 10 6 12 pass 1: minimum is 6, swap
- 6 24 10 36 12 pass 2: minimum is 10, swap
- 6 10 <u>24</u> 36 <u>12</u> pass 3: minimum is 12, swap
- 6 10 12 36 24 pass 4: minimum is 24, swap
- 6 10 12 24 36 sorted

Note: first n elements are sorted after pass n

#### Selection sort: code

```
// Returns the index of the smallest element, starting at start
int findIndexOfMin (int array[], int size, int start) {
   int minIndex = start;
   for (int i = start+1; i < size; i++) {
      if (array[i] < array[minIndex]) {
        minIndex = i;
      }
   }
   return minIndex;
}

// Sorts an array, using findIndexOfMin
void selectionSort (int array[], int size) {
   int minIndex;
   for (int index = 0; index < (size -1); index++) {
      minIndex = findIndexOfMin(array, size, index);
      swap(array[minIndex], array[index]);
   }
}</pre>
```

12

## **Bubble sort**

- On each pass:
  - Compare first two elements. If the first is bigger, they exchange places (swap).
  - Compare second and third elements. If second is bigger, exchange them.
  - Repeat until last two elements of the list are compared.
- Repeat this process until a pass completes with no exchanges

13

## **Bubble sort**

Example

• 7 2 3 8 9 1 7 > 2, swap

• 2 7 3 8 9 1 7 > 3, swap

• 2 3 7 8 9 1 !(7 > 8), no swap

• 2 3 7 8 9 1 !(8 > 9), no swap

• 2 3 7 8 9 1 9 > 1, swap

• 2 3 7 8 1 9 finished pass 1, did 3 swaps

Note: largest element is in last position

14

### **Bubble sort**

Example

- 2 3 7 8 1 9 2<3<7<8, no swap, !(8<1), swap
- 2 3 7 1 <u>8 9</u> (8<9) no swap
- finished pass 2, did one swap
  2 largest elements in last 2 positions
- 2 3 7 1 8 9 2<3<7, no swap, !(7<1), swap
- 2 3 1 <u>7 8 9</u> 7<8<9, no swap
- finished pass 3, did one swap

3 largest elements in last 3 positions

**Bubble sort** 

Example

- 2 3 1 7 8 9 2<3, !(3<1) swap, 3<7<8<9
- 213789
- finished pass 4, did one swap
- 2 1 3 7 8 9 !(2<1) swap, 2<3<7<8<9
- 1 2 3 7 8 9
- finished pass 5, did one swap
- <u>1 2 3 7 8 9</u> 1<2<3<7<8<9, no swaps
- finished pass 6, no swaps, list is sorted!

16

## **Bubble sort**

how does it work?

- At the end of the first pass, the largest element is moved to the end (it's bigger than all its neighbors)
- At the end of the second pass, the second largest element is moved to just before the last element.
- The back end (tail) of the list remains sorted.
- Each pass increases the size of the sorted portion.
- No exchanges implies each element is smaller than its next neighbor (so the list is sorted).

## Bubble sort: code

```
template < class ItemType>
void bubbleSort (ItemType a[], int size) {
   bool swapped;
   do {
      swapped = false;
      for (int i = 0; i < (size-1); i++) {
        if (a[i] > a[i+1]) {
            swap(a[i],a[i+1]);
            swapped = true;
        }
      }
    } while (swapped);
}
```

# Quick sort

- Divide and conquer!
- 2 (hopefully) half-sized lists sorted recursively
- the algorithm:
  - If list size is 0 or 1, return. otherwise:
  - partition into two lists:
    - pick one element as the pivot
    - put all elements less than pivot in first half
    - put all elements greater than pivot in second half
  - recursively sort first half and then second half of list.

# Quicksort

Example.

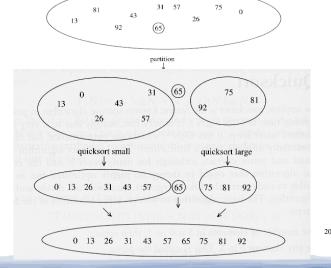

# Quicksort: partitioning

- Goal: partition a sub-array so that:
  - $A[x] \le A[p]$  for all  $x \le p$  and  $A[x] \ge A[p]$  for all  $x \ge p$
- 4 8 5 6 3 19 12 pick some element as the pivot
- rearrange the array so that if the value is less than 6 it is placed before the 6, if the value is greater than the 6 it is placed after the 6.
- For an array, this might require some swapping and shifting. (See Gaddis text).
- 4 3 5 6 8 19 12 return 3 as **index** of pivot (6)

21

# Quicksort: code

```
int partition (int [], int, int); //defined in Gaddis

void quickSort(int array[], int start, int end) {
   if (start < end) {
      // Get the pivot point (and partition the set).
      int pivotPoint = partition(array, start, end);
      // Sort the first sub list.
      quickSort(array, start, pivotPoint - 1);
      // Sort the second sub list.
      quickSort(array, pivotPoint + 1, end);
   }
}

void quickSort (int array[], int size) {
   quickSort(array, 0, size-1);
}</pre>
```